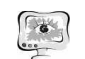

Таким образом, данная система позволит производить централизованный автоматизированный контроль за выполнением заданий, обеспечит раздачу и сбор блоков задач, сократит время на постановку и оценку задач в ходе проведения занятий, позволит увеличить индивидуальное время уделяемое преподавателем каждому обучаемому, даст возможность разного территориального расположения участников образовательного процесса, а так же, при глубокой детализации заданий, позволит ограничить деятельность преподавателя написанием плана и окончательной оценкой результатов.

## Литература

1. Ибрагимов И.М. Информационные технологии и средства листанционного обучения .— М: Акалемия, 2005. — с. 331.

2. В какие направления готовы сегодня вкладывать деньги инвесторы [Электронный ресурс] .— Режим доступа: https://vc.ru/p/up-and-down, свободный .— Загл. с экрана.

3. Сообщество учителей Intel Education Galaxy [Электронный ресурс] . Режим доступа: https://edugalaxy.intel.ru/?showtopic=2509, свободный. Загл. с экрана.

4. Программный продукт для преподавателей для работы в компьютерном классе NetOp School [Электронный ресурс] .— Режим доступа: http://www.netop.ru/classroom-management/netop-school, свободный .— Загл. с экрана.

5. NetControl 2 - софт для компьютерных классов [Электронный ресурс] . - Режим доступа: http://www.netcontrol2.ru/nc2, свободный. - Загл. с экрана.

6. Radmin 3: удалённое управление компьютерами, система удалённого доступа, сетевое администрирование [Электронный ресурс] .— Режим доступа: http://www.radmin.ru/products/radmin/, свободный.— Загл. с экрана.

7. Программы удалённого управления компьютером [Электронный реcypc] .— Режим доступа: http://www.ixbt.com/soft/remote-control-freeware.shtml.

8. Wake On Lan [Электронный ресурс] .— Режим доступа: http://www.wakeonlan.ru/, свободный .— Загл. с экрана.

9. Сравнение распростаненных операционных систем [Электронный ресурс] .— Режим доступа: http://nsportal.ru/ap/library/nauchno-tekhnicheskoetvorchestvo/2012/03/04/sravnenie-rasprostranennykh-operatsionnykh-sistem,  $CBO$ бодный .- Загл. с экрана.

10. Рейтинг операционных систем 2015 [Электронный ресурс] .— Режим http://www.white-windows.ru/rejting-desktopnyh-operatsionnyh-sistemлоступа: 2015/, свободный .- Загл. с экрана.

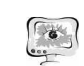

И.В. Воронцова<sup>1</sup>, Т.С. Рогова<sup>1</sup>, А.Н. Филатов<sup>1</sup>, В.А. Комаров<sup>2</sup>

## КОНСТРУКТОРСКАЯ ПОДГОТОВКА ПРОИЗВОДСТВА НА ОСНОВЕ ПАРАЛЛЕЛЬНОГО НИСХОДЯЩЕГО ПРОЕКТИРОВАНИЯ В ЕДИНОМ ИНФОРМАЦИОННОМ ПРОСТРАНСТВЕ ПРЕДПРИЯТИЯ

(<sup>1</sup>AO «РКЦ «Прогресс», <sup>2</sup>Самарский национальный исследовательский университет имени академика С.П. Королёва)

### Ввеление

В условиях быстрого темпа развития информационных технологий (ИТ). на предприятиях космической отрасли главным приоритетом на сегодняшний день стоят вопросы внедрения передовых и инновационных подходов к проектированию изделий на всех этапах ЖЦ выпускаемой продукции. В соответствии с концепцией развития ИТ в промышленно-оборонном комплексе перед предприятием AO «РКЦ «Прогресс» на сегодняшний день стоят сложные научно-технические и организационные задачи, такие как сокращение сроков проектно-конструкторских работ, постоянное совершенствование уровня проектирования и постоянная информационная поддержка конструкторской подготовки производства (КПП) изделий РКТ. Целью применения всех вышеперечисленных мероприятий является сокрашение сроков проектирования, конструирования и производства РКТ, а также повышение качества выпускаемых изделий.

## 1. Единое информационное пространство предприятия **АО «РКЦ «Прогресс»**

Информационные технологии - важнейший инструмент современного машиностроительного предприятия. Одной из главных идеей ИТ является создание ЕИП.

Основу ЕИП предприятия АО «РКЦ «Прогресс» на каждом этапе ЖЦ РКТ составляют:

Специализированные автоматизированные системы. интегрированные в единой среде управления инженерными данными PDMсистемы «Windchill PDMLink». Проектно-конструкторские работы осуществляются в системе автоматизированного проектирования (САПР) «Стео Parametric», после чего готовая аннотированная 3D-модель выгружается и сдается на хранение в PDM-систему. В процессе создания трехмерной модели изделия формируется электронная структура изделия, которая определяет совокупность составных частей изделия и связей между ними. Инженерные расчёты ведутся в программах «Ansys», «Nastran» и «Логос», технологическая подготовка производства (ТПП) осуществляется в «Стео Parametric» и САПР ТП «Вертикаль»:

 $\bullet$ Активное внедрение электронного документооборота, которое подразумевает собой согласование и изменение КД в электронном виде с

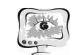

 $\overline{\rm H}$ гарантирующей использованием усиленной зашиту  $\overline{O}$ несанкционированных изменений документа, а также задействование всех служб, согласующих документацию в бумажном виде, в упомянутых выше процессах согласования и изменения КД, что приводит к пониманию того, что электронный документ (ДЭ) может являться подлинником.

При организации ЕИП возникает ряд положительных факторов:

Обеспечение целостности данных;

 $\bullet$ Возможность организации доступа к данным географически удаленных участников ЖЦ изделия;

Отсутствие потерь данных при переходе между этапами ЖЦ изделия;

Отслеживание изменений данных и доступ к ним одновременно для всех участников ЖЦ излелия:

Повышение скорости поиска данных и доступа к ним по сравнению с бумажной документацией;

Обеспечение совместной работы проектных, конструкторских, технологических и других служб предприятия.

### 2. Жизненный цикл сложного наукоемкого изделия

Изделия РКТ являются сложными наукоемкими изделиями, их ЖЦ можно разделить на следующие этапы:

 $\bullet$ Разработка технического задания (ТЗ);

 $\bullet$ Проектирование и конструирование. Для построения эффективного процесса проектно-конструкторских работ на предприятии разработана, прошла апробацию и внедрена технология параллельного нисходящего проектирования. Далее мы подробно рассмотрим ее основные аспекты.

 $\bullet$ ТПП. На данном этапе на предприятии используется система автоматизированного проектирования технологических процессов (САПР ТП) «ВЕРТИКАЛЬ», интегрированная с системой «Windchill PDMLink».

В рамках единой системы управления инженерными данными технологи, получив конструкторскую документацию и конструкторский состав изделия, формируют технологический состав разрабатываемого изделия, на основе которого в системе создаются технологические процессы ТП посредством САПР ТП «ВЕРТИКАЛЬ». Полученные конструкторский и технологический составы передаются в автоматизированную систему управления предприятием (АСУП) собственной разработки.

 $\bullet$ Производство. Имея в АСУП календарный план изготовления, технологические данные в техпроцессе и структуру изделия в «Windchill PDMLink», мы можем автоматизированным способом построить внутрицеховой план с возможностью его оперативного изменения и оптимизации. Перечисленные системы обеспечивают получение данных о производстве в режиме реального времени и позволяют осуществлять формирование планов цехов основного производства и оперативный расчет оптимизированных производственных расписаний для рабочих центров.

221

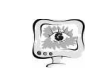

Построение такого плана и производственных расписаний осуществляется на базе системы «PREACTOR».

«PREACTOR», «Windchill PDMLink», САПР ТП «ВЕРТИКАЛЬ» и АСУП вместе представляют собой мощный программный комплекс для эффективного решения задач подготовки, планирования и диспетчеризации производства в едином информационном пространстве на каждом этапе ЖЦ изделия.

### 3. Стратегия внедрения электронного документооборота

В соответствии с концепцией развития ИТ в промышленно-оборонном комплексе, с целью построения ЕИП на предприятии АО «РКЦ «Прогресс» активно внедряется электронный документооборот (ЭД).

Основой электронного документооборота является электронный технический локумент (ЭТД). ЭТД - это конструкторский локумент. выполненный в электронной форме как структурированный набор данных, создаваемых программно-техническим средством. ЭТД состоит из реквизитной и содержательной частей. Содержательная часть документа может быть представлена в виде текстового документа, 2D-чертежа или 3D-модели, которая может полноценно заменить 2D-чертеж. Реквизитная часть представляет собой набор атрибутов и их значений. Неотъемлемой частью реквизитной части ЭТД является ЭП, предназначенная для удостоверения и подтверждения его подлинности и целостности.

До 2008 г. на предприятии существовал бумажный документооборот. Внедрение ЭД началось с 2008 года, когда была установлена система «Windchill PDMLink 9».

Между 2008 и 2014 гг. изучались возможности системы, и были разработаны автоматизированные бизнес-процессы (БП), предполагающие согласование и изменение КД в электронном виде. При этом КД подписывалась у проверяющего, согласующего и утверждающего и сдавалась в электронный архив, где формировались ссылки на КД и помещались в систему «Лоцман». Отрицательные моменты данного периода состояли в том, что:

документация подписывалась простой полписью. He гарантирующей защиту от несанкционированных изменений;

документация подписывалась только  $V$ проверяющего, согласующего и утверждающего, то есть не у всех служб, проверяющих документацию в бумажном виде;

существовал подсчет контрольной суммы, с помощью которой проверялось отсутствие несанкционированных изменений в документации.

Эти моменты лишь частично приближали ДЭ к понятию того, чтобы он являлся подлинником. Поэтому в 2014 году на предприятии было решено внедрить усиленную электронную подпись. В соответствии с Федеральным законом от 6 апреля 2011 г. № 63-ФЗ «Об электронной подписи» усиленная ЭП - это подпись, которая:

получена в результате криптографического преобразования информации в ДЭ с использованием ключа ЭП;

222

позволяет определить лицо, подписавшее ДЭ;

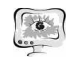

позволяет обнаружить факт внесения изменений в ДЭ после момента его полписания:

 $\bullet$ создается с использованием средств ЭП.

Внедрение усиленной ЭП позволило отказаться от подсчета контрольной суммы, включить в согласование все службы предприятия, участвующие в процессе подписания КД. Соответственно, был проведен реижиниринг БП.

Внедрение системы электронного документооборота на предприятии с использованием электронной подписи позволяет:

существенно сократить сроки разработки конструкторской и всей сопутствующей документации;

уменьшить количество извещений об изменении (разработка изделия «с первого захода»);

коллективно работать над проектами с разграничением прав  $\bullet$ лоступа:

надежно хранить информацию и осуществлять ее быстрый поиск в  $\bullet$ электронных архивах;

максимально использовать в новых разработках отработанные и проверенные технические решения, хранящиеся в базе данных (БД);

исключить ошибки за счет устранения нескольких источников хранения одной и той же информации разных версий:

 $\bullet$ сократить сроки выпуска на рынок качественного изделия, соответствующего требованиям стандартов.

На данный момент проблемой перехода на полностью электронный документооборот на предприятии AO «РКЦ «Прогресс» является то, что служба заказчика, которая также согласовывает КД, не проводит согласование в электронном виде. Данная проблема существует по причине отсутствия новых стандартов, которые бы описывали работу службы заказчика с ДЭ.

## 4. Электронная структура изделия

Единицей хранения данных об изделии на предприятии АО «РКЦ «Прогресс» является ЭСИ, которая определяет совокупность составных частей изделия и связей между ними. При этом существует возможность перехода от общей структуры изделия к каждому конкретному узлу или агрегату, а также открытия его графического представления, просмотра основных атрибутов и получения полной информации об объекте.

ЭСИ позволяет:

- $\bullet$ Генерировать спецификацию изделия;
- Поддерживать актуальность данных об изделии;
- Отслеживать проводимые изменения;
- $\bullet$ Управлять конфигурациями изделия.

сформированная ЭСИ Правильно позволяет сгенерировать спецификацию изделия нажатием одной кнопки с помощью модуля «Генератор спецификаций» собственной разработки.

223

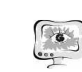

#### International Scientific Conference Proceedings **PIT 2016** "Advanced Information Technologies and Scientific Computing"

#### 5. Параллельное нисходящее проектирование

Для построения эффективного процесса проектно-конструкторских работ на предприятии разработана, прошла апробацию и внедрена технология параллельного нисходящего проектирования как комплекс организационнотехнических мер, обеспечивающих разработку высокотехнологичных изделий с оптимальным использованием современных вычислительных возможностей и передового программного обеспечения. Технология базируется на решениях САПР «Стео/Parametric» и системы управления инженерными данными «Windchill PDMLink».

Как известно, процесс проектирования изделий с использованием САПР может быть реализован в виде двух возможных принципиально отличных друг от лруга метолов: восходящего (снизу - вверх) и нисходящего (сверху - вниз) проектирования.

При традиционном подходе к проектированию с использованием трехмерных САПР новые изделия проектируются так, что сначала разрабатывают электронные модели отдельных деталей, независимо друг от друга. Затем из них, как из составных частей, создают отдельные модели сборок и уже завершающим этапом создается сборочная конструкция в целом, которая определяет в конце процесса состав изделия и, соответственно, его спецификацию. Важно отметить, что конструктор разрабатывает детали индивидуально и независимо от сборки.

При использовании восходящего проектирования существуют два основных отрицательных момента:

высокая вероятность получить некорректную сборку изделия (пересечение деталей, несовпадающие посадочные места и т.п.), поскольку входящие в неё детали сборочной единицы (ДСЕ) спроектированы независимо друг от друга;

 $\bullet$ сложность и высокие затраты времени на проведение изменений, затрагивающих большое число моделей ДСЕ (например изменение габарита изделия), так как в данном случае необходимо вручную идентифицировать и исправлять модели ДСЕ, зависимые от исходного изменения конструкции, а также проверять модели сборок на пересечение компонентов, механизмы - на работоспособность и т.д.

Практически все системы проектирования имеют средства для создания взаимосвязей между компонентами путем введения соотношений между параметрами деталей или путем создания моделей деталей в контексте сборки с привязкой их геометрии к уже разработанным моделям. Однако такая последовательность связей, когда каждый новый компонент сборки зависит от нескольких предыдущих, негативно сказывается на работе с большими сборками. Наличие же большого количества перекрестных ссылок затрудняет проведение конструктивных изменений в ходе проработки различных вариантов конструкции изделия.

Альтернативой рассмотренному методу является метод нисходящего проектирования, когда изделие разрабатывается сначала как концептуальная

224

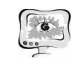

модель, а затем в процессе проектирования постепенно развивается в полноценную модель с деталями и сборками. Конструктор работает с деталью, создавая ее электронную модель, как с частью одного большого изделия, имея при этом возможность отслеживать связи между компонентами.

Главной особенностью нисходящего проектирования является то, что концептуальная информация об изделии помещается на более высокий уровень, а затем распределяется на более низкие уровни структуры проекта. При такой схеме большая часть концептуальной информации становится доступной для любого конструктора, входящего в рабочую группу, и может быть использована или включена в конструкцию входящих моделей ДСЕ. Ключевое преимущество метода заключается в том, что, фиксируя всю концептуальную информацию в одном источнике (модели), мы существенно облегчаем ее изменение в случае необходимости, поскольку система автоматически изменяет компоненты, которые имеют ссылки на эту модель.

При нисходящем проектировании основная информация о геометрии изделия содержится в модели каркаса или мастер-геометрии. Все компоненты спроектированы с привязками к мастер-геометрии. Изменение геометрии каркаса управляет геометрией всей сборки. На базе одного каркаса может быть проработано несколько вариантов комплектации изделия.

Применение нисходящего проектирования предусматривает создание многоуровневой управляющей структуры, содержащей всю основную геометрию и базовые параметры проектируемого изделия. В основе управляющей структуры лежат модели мастер-геометрии. Данные из мастергеометрии верхнего уровня передаются на нижестоящий уровень и дополняются уточняющей геометрией, позволяя, таким образом, сформировать полную концептуальную схему проектируемого изделия. Разветвленная схема управляющей структуры дает возможность организовать параллельную работу разных подразделений проектантов и конструкторов. Заключительным этапом является создание реальных конструкторских моделей ДСЕ со ссылками на мастер-геометрию.

Разработка нового изделия методом нисходящего проектирования позволяет в полной мере обеспечить поддержку следующих сторон реального процесса проектирования:

- $\bullet$ предварительная разработка структуры изделия;
- $\bullet$ проработка концепции на стадии трехмерного эскизного проекта;

 $\bullet$ детальная проработка конструкции изделия на стадии рабочего проекта:

возможность организации параллельной работы групп проектировщиков и конструкторов за счет использования в качестве исходной информации общей геометрии, распределяемой через структуру каркасных моделей (мастер-геометрий);

возможность осуществления контроля над привязками и управления потоком информации в рамках проекта;

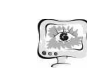

### International Scientific Conference Proceedings "Advanced Information Technologies and Scientific Computing"

возможность быстрого обновления состояния общей геометрии в рабочих группах при изменении начальных условий проекта.

Использование метода нисходящего проектирования дает возможность не только разработки и выпуска конструкторской документации на базе моделей сборок и деталей изделия, но и выполнения других работ по подготовке производства, включая разработку моделей и КД сборочной оснастки на основе конструкторских данных в качестве входящей информации; разработку рабочей и контрольной оснастки, а также разработку управляющих программ для станков с ЧПУ на базе моделей деталей.

При разработке проекта по технологии параллельного нисходящего проектирования весь проект разбивается на две основные отдельные части  $(p_{\text{HCVHOK}})$ :

- управляющая структура;
- конструкторская сборка изделия (МС).  $\bullet$

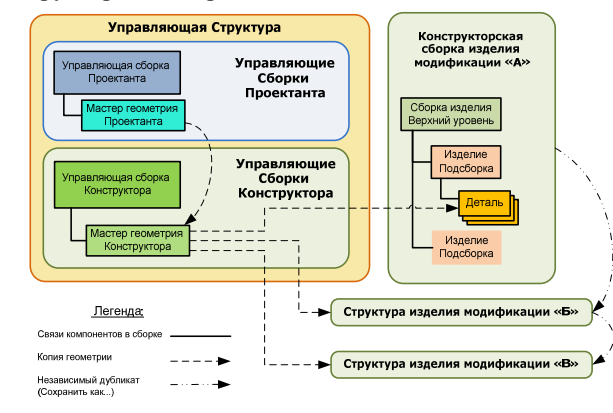

Рисунок 1 - Схема проекта

В основе схемы на этапе разработки и проектирования конструкции изделия заложен последовательный переход от управляющей структуры к конструкторской сборке изделия. Это позволяет в одни и те же модели управляющей структуры заложить разные варианты или модификации изделия. Управляющая структура является местом упрощенных проектных и конструкторских проработок и схема её деления на подсборки может значительно отличаться от финальной схемы узлования.

Управляющая структура, в свою очередь, состоит из управляющей сборки проектанта (УСП) и управляющей сборки конструктора (УСК). Эти три основные сборки - УСП, УСК и МС - не входят друг в друга. УСП и УСК состоят из файлов мастер-геометрии, в которых разработчики создают контрольную геометрию. МС собрана из компонентов согласно структуре состава изделия и содержит модели реальных ДСЕ. Для простоты на схеме, представленной на рисунке, показаны одноуровневые сборки. Реальный проект,

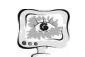

разумеется, имеет существенно больше разветвлений, чем это показано на схеме.

Разработка проекта начинается <sup>с</sup> того, что проектанты создают управляющую сборку проектанта. <sup>В</sup> файлы мастер-геометрии УСП заносятся основные параметры изделия согласно ТЗ на его разработку. Создаются теоретические обводы всего изделия, <sup>и</sup> разрабатывается компоновка основных узлов <sup>и</sup> агрегатов. Отметим, что на данном этапе делаются достаточно простые геометрические построения, так как важно эти построения сделать <sup>в</sup> единой, удобной <sup>и</sup> понятной всем разработчикам форме для дальнейшего использования. Результатом работы проектантов является мастер-геометрия проектанта (МГП) <sup>и</sup> модель распределения пространства (ПРП), которые содержат информацию для проведения работ конкретными конструкторскими подразделениями. МГП <sup>и</sup> ПРП доступны конструкторам только <sup>в</sup> режиме чтения.

Ведущие конструктора, занимающиеся разработкой конструкции изделия по направлениям, используют МГП <sup>и</sup> ПРП <sup>в</sup> качестве основополагающей информации. Они копируют геометрические данные из МГП <sup>и</sup> ПРП <sup>в</sup> файлы мастер-геометрии конструктора УСК. На основании скопированной геометрии конструктора разрабатывают мастер-геометрию на узел.

Конструктора создают <sup>и</sup> управляющую сборку конструктора <sup>и</sup> конструкторскую сборку изделия. <sup>В</sup> управляюще<sup>й</sup> сборке конструктора они прорабатывают конструкцию, размечают места крепежа, прорисовывают места стыковки деталей. В конструкторской сборке они создают твердотельные модели детали <sup>и</sup> располагают их <sup>в</sup> нужном месте <sup>в</sup> структуре сборки, <sup>в</sup> соответствии со схемой узлования изделия.

В данном процессе реализуется самый главный принцип нисходящего проектирования - геометрическая информация постоянно передается сверху – вниз, от общей компоновки изделия до модели детали. Этим исключается вероятность нестыковки или неоднозначного понимания геометрии между разработчиками разных уровней.

Завершающим этапом проектно-конструкторских работ является создание <sup>и</sup> выпуск конструкторской документации. В модели ДСЕ добавляются необходимые аннотации <sup>и</sup> комбинированные виды (аналогичные видам чертежа), что позволяет отказаться от создания привычных 2D – чертежей, заменив их конструкторской документацией <sup>в</sup> виде аннотированных 3D – моделей. КД <sup>в</sup> виде аннотированной 3D – модели позволяет:

• сократить сроки создания КД за счет отсутствия необходимости создавать чертеж;

• снизить процент брака на производстве, за счет большей наглядно сти <sup>и</sup> соответственно меньшей вероятности неправильного прочтения КД;

• облегчить доступ <sup>к</sup> информации, за счет единого источника данных об изделии – модели.

Опыт создания <sup>и</sup> использования методологии нисходящего проектирования <sup>в</sup> АО «РКЦ «Прогресс» показывает, что основным

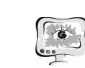

### International Scientific Conference Proceedings "Advanced Information Technologies and Scientific Computing" **PIT 2016**

положительным моментом использования данной методологии является возможность централизованно проводить изменения по всему изделию. Изменения инициализируются на уровне проектантов <sup>и</sup> последовательно спускаются вниз – на уровень конструкторов. Конструктора, <sup>в</sup> свою очередь, переносят эти изменения на модели деталей. Также важный аспект состоит <sup>в</sup> том, что все участники проекта работают по единой методике, понятной <sup>и</sup> прозрачно<sup>й</sup> для всех, что <sup>и</sup> позволяет организовать параллельную разработку узлов, основанных на одних <sup>и</sup> тех же исходных данных. При этом на любом этапе разработки можно безболезненно передать проектные работы от одного специалиста <sup>к</sup> другому.

## **6. Бизнес-процессы согласования <sup>и</sup> изменения конструкторско<sup>й</sup> документации**

Для согласования <sup>и</sup> изменения КД на предприятии АО «РКЦ «Прогресс» существуют следующие БП:

• «Предварительное согласование КД» - БП, предназначенный для сбора <sup>и</sup> учета замечаний по КД перед основным согласованием;

• «Предварительная проработка на технологичность КД» - БП, предназначенный для предварительной проработки КД технологами перед основным согласованием;

• «Согласование <sup>и</sup> запуск КД» - БП, предназначенный для согласования вновь запускаемой документации <sup>в</sup> соответствии <sup>с</sup> документом «Листок запуска»;

• «Изменение КД» - БП, предназначенный для согласования изменений уже выпущенной по БП «Согласование <sup>и</sup> запуск КД» документации <sup>в</sup> соответствии <sup>с</sup> документом «Извещение об изменении»;

• «Предварительное извещение (ПИ)/Дополнительное ПИ (ДПИ) КД» – БП, предназначенный для проведения ПИ <sup>и</sup> ДПИ на КД <sup>в</sup> соответствии <sup>с</sup> документами «Предварительное извещение» <sup>и</sup> «Дополнительное предварительное извещение»;

• «ПИ/ДПИ КД смежных организаций» - БП, предназначенный для проведения ПИ <sup>и</sup> ДПИ на КД смежных организаций <sup>в</sup> соответствии <sup>с</sup> документами «Предварительное извещение» <sup>и</sup> «Дополнительное предварительное извещение» смежных организаций;

• «Запуск <sup>и</sup> изменение КД смежных организаций – БП, предназначенный для согласования вновь запускаемой документации и для изменения КД смежных организаций;

• «Листок запуска для КД смежных организаций – БП, предназначенный для согласования вновь запускаемой КД смежных организаций.

По всем указанным выше автоматизированным процессам на предприятии разработано <sup>и</sup> введено <sup>в</sup> действие более 50-ти стандартов, регламентов <sup>и</sup> инструкций, <sup>а</sup> также проходит постоянное обучение специалистов проектных <sup>и</sup> конструкторских подразделений.

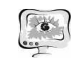

### **Заключение**

Исходя из всего вышесказанного, можно отметить, что внедренные на АО «РКЦ «Прогресс» передовые информационные технологии способствуют ре шению поставленных перед предприятием сложных научно-технических <sup>и</sup> ор ганизационных задач, <sup>а</sup> именно - сокращению сроков проектирования <sup>и</sup> конст руирования РКТ, <sup>а</sup> также повышению качества выпускаемых изделий. Поэтому дальнейшая цель – переход на полностью электронны<sup>й</sup> документооборот <sup>и</sup> от каз от бумажных носителей информации – является актуальной на сегодняш ний день для предприятия оборонно-промышленного комплекса.

### **Литература**

1. А.А. Суханов, О.Н. Рязанцев, С.А. Артизов, А.Н. Бриндиков, Н.И. Незаленов, А.В. Карташев, П.М. Елизаров, Е.В. Судов. Концепция разви тия ИПИ-технологий для продукции военного назначения, поставляемой на экспорт. – М.: НИЦ CALS «Прикладная логистика», 2013.

2. Кременецкая М.Е. Модели управления единым информационным пространством научно-производственного предприятия // Мат-лы научно технической конференции «Перспективные информационные технологии <sup>в</sup> на учных исследованиях, проектировании <sup>и</sup> обучении-2012». Самара, СГАУ, 2012.  $-$  c.203-207.

3. Никашина И.В., Филатов А.Н., Микушкина С.М., Рогова Т.С. Элек тронный технический документооборот конструкторской документации как ос нова единого информационного пространства ОАО «РКЦ «Прогресс» // Мат-лы XX Научно-технической конференции молодых ученых <sup>и</sup> специалистов, г. Мо сква, ОАО РКК «Энергия» имени С.П. Королева, 2014<sup>г</sup>. – <sup>с</sup>.627-629.

4. Космодемьянский Е.В. Разработка технологии информационной поддержки проектирования <sup>и</sup> конструкторской подготовки производства кос мических аппаратов дистанционного зондирования земли // Автореферат дис сертации на соискание ученой степени кандидата технических наук, г. Самара, 2014.

5. И.В. Никашина, Е.В. Головченко, А.Н. Филатов, С.М. Микушкина. Особенности информационной поддержки конструкторской подготовки произ водства <sup>в</sup> едином информационном пространстве предприятия // Мат-лы IV Всероссийской научно-технической конференции «Актуальные проблемы РКТ» (IV Козловские чтения), Самара, 2015 – т.2, с.156-158.

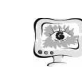

В.В. Ворошилов, С.А. Пиявский

# ЭВРИСТИЧЕСКИЙ АЛГОРИТМ ОПТИМИЗАЦИИ ПОИСКОВОЙ ДЕЯТЕЛЬНОСТИ В ФАКТОГРАФИЧЕСКИХ ПОИСКОВЫХ СИСТЕМАХ

(Самарский государственный архитектурно-строительный университет)

В последнее время широкое распространение получило направление ис следований «big data», связанное <sup>с</sup> использованием структурированных <sup>и</sup> не структурированных данных огромных объёмов циркулирующих <sup>в</sup> корпоратив ных сетях <sup>и</sup> сети интернет. Это совпало со все большим интересом, проявляе мым <sup>к</sup> созданию поисковых систем, оперирующих не документами <sup>а</sup> фактами, так называемых фактограф информационных поисковых систем. Отдельные элементы таких систем уже реализованы <sup>в</sup> поисковых серверах: Яндекс, Google, WolframAlpha <sup>и</sup> других. При этом актуальным представляется разра ботка математических моделей <sup>и</sup> алгоритмов, позволяющих пользователю наи более эффективно осуществить подбор фактографической информации исполь зуя для этого спец организацию баз данных <sup>и</sup> интеллектуальные алгоритмы по иска.

Развиваемый авторами в этом направлении так называемый атомарный подход [1] основан на организации информационного массива фактографиче ских данных <sup>в</sup> виде так называемых «атомов» информации. Элементом, едини цей фактографической информации является «атом», состоящий из совокупно сти некоторого числового значения, его размерности <sup>и</sup> описания – набора лек сем, характеризующего смысл этого значения (рисунок 1). Лексема представля ет собой словоформу (термин, понятие) из семантического тезауруса.

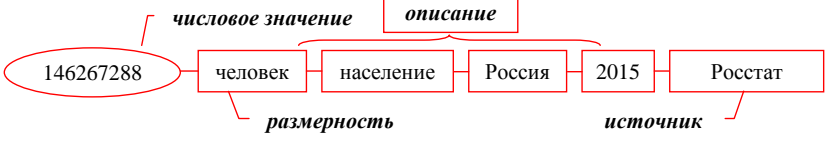

Рисунок 1 – Пример «атома» фактографической информации

Суть атомарного подхода заключается <sup>в</sup> том, чтобы положить <sup>в</sup> основу фактографического поиска базу данных, информационными единицами кото рой являются отдельные «атомы» фактографической информации. Будем назы вать такую базу данных атомарной (АтБД).

<sup>В</sup> [2-4] предложен ряд алгоритмов, позволяющих пользователю получать от АтБД блоки фактографической информации (кластеры), обладающие макси мальной информативностью. Эти блоки можно характеризовать булевыми таб лицами, <sup>в</sup> заголовках столбцов которых располагаются некоторые лексемы те зауруса, <sup>в</sup> заголовках строк числовые значения атомов, <sup>а</sup> <sup>в</sup> ячейке таблицы про ставляется единица, если лексема соответствующей ячейке столбца входит <sup>в</sup>  $\begin{array}{|l|l|} \hline \end{array}$  146267288 в человек население Россия 2015 Росстат демоник дистрации Суть атомарного подхода заключается в том, чтобы положить в основу фактографического поиска базу данных, информационными единицами